# **libloot-python Documentation**

*Release latest*

**WrinklyNinja**

**Jun 05, 2023**

# **Contents**

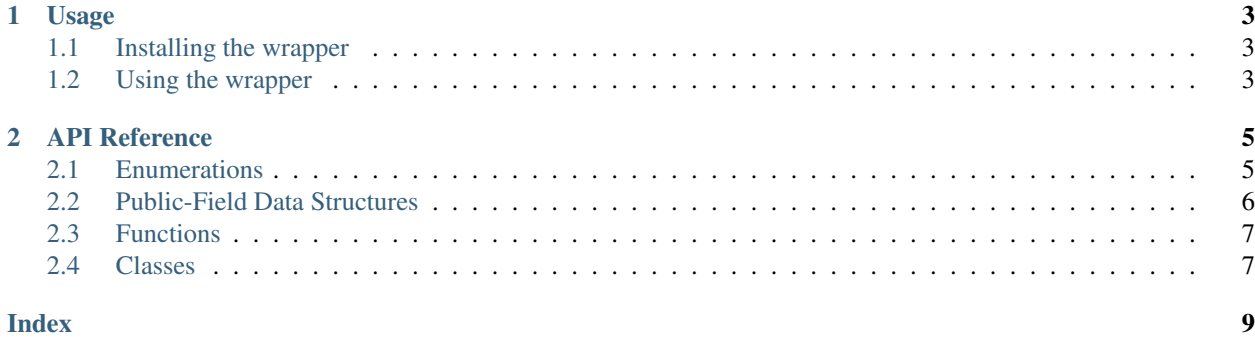

Contents:

# CHAPTER<sup>1</sup>

### Usage

### <span id="page-6-1"></span><span id="page-6-0"></span>**1.1 Installing the wrapper**

Build archives contain two binaries:

- loot.  $\star$ . pyd is the Python wrapper
- loot.dll is the C++ library DLL that the Python wrapper was built against.

The C++ DLL requires the [Visual C++ 2019 Redistributable \(x86\)](https://aka.ms/vs/16/release/vc_redist.x86.exe) to be installed.

To use the wrapper, copy both files to wherever you want to import them from (they must be in the same folder), and you're done!

### <span id="page-6-2"></span>**1.2 Using the wrapper**

### **1.2.1 Checking Compatibility**

To check if the module loaded is compatible with the version of the API that you developed against:

```
>>> import loot
>>> loot.is_compatible(0,14,0)
True
>>> loot.is_compatible(0,9,0)
False
```
### **1.2.2 Getting a Plugin's Bash Tag Suggestions**

To get a plugin's Bash Tag suggestions from a masterlist.yaml metadata file:

```
>>> import loot
>>> db = loot.create_game_handle(loot.GameType.tes4,
˓→'C:\\path\\to\\oblivion\\directory')
>>> db.load_lists('masterlist.yaml')
>>> tags = db.get_plugin_tags(u'Unofficial Oblivion Patch.esp')
>>> tags.added
set([u'Scripts', u'Relations', u'C.Owner', u'Actors.AIPackages', u'Actors.Stats', u
˓→'Actors.ACBS', u'C.Music', u'Factions', u'Invent', u'Relev', u'Names', u'C.Light', u
˓→'Delev', u'C.Name', u'C.Climate', u'NPC.Class', u'Stats', u'Actors.DeathItem', u
˓→'Creatures.Blood', u'Actors.CombatStyle', u'Actors.AIData'])
>>> tags.removed
set([u'C.Water'])
>>> tags.userlist_modified
False
```
# CHAPTER 2

# API Reference

<span id="page-8-3"></span><span id="page-8-0"></span>As this API is just a wrapper for libloot's C++ API, its documentation is linked to for all non-Python-specific information.

## <span id="page-8-1"></span>**2.1 Enumerations**

The wrapped enumeration types below are classes in Python, but the distinction makes no difference in practice, so they're grouped here for semantics. All values are unsigned integer constants.

```
class loot.GameType
```
Wraps loot::GameType to expose libloot's game codes.

<span id="page-8-2"></span>**fo3 fo4 fonv tes4 tes5 tes5se class** loot.**LogLevel** Wraps loot::LogLevel to expose libloot's log level codes. **trace debug info warning error fatal**

#### <span id="page-9-2"></span>**class** loot.**MessageType**

Wraps loot::MessageType to expose libloot's message type codes.

**error**

**say**

**warn**

#### **class** loot.**PluginCleanliness**

Codes used to indicate the cleanliness of a plugin according to the information contained within the loaded masterlist/userlist.

#### **clean**

Indicates that the plugin is clean.

#### **dirty**

Indicates that the plugin is dirty.

#### **do\_not\_clean**

Indicates that the plugin contains dirty edits, but that they are part of the plugin's intended functionality and should not be removed.

#### **unknown**

Indicates that no data is available on whether the plugin is dirty or not.

### <span id="page-9-0"></span>**2.2 Public-Field Data Structures**

Classes with public fields and no member functions.

#### <span id="page-9-1"></span>**class** loot.**MasterlistInfo**

Wraps loot:: MasterlistInfo.

#### **revision\_id**

A Unicode string containing a Git commit's SHA-1 checksum.

#### **revision\_date**

A Unicode string containing the date of the commit given by  $revision\_id$ , in ISO 8601 format (YYYY-MM-DD).

#### **is\_modified**

A boolean that is true if the masterlist has been modified from its state at the commit given by [revision\\_id](#page-9-1).

#### **class** loot.**SimpleMessage**

Wraps loot::SimpleMessage.

#### **type**

A [loot.MessageType](#page-8-2) giving the message type.

#### **language**

A Unicode string giving the message text language.

#### **text**

A Unicode string containing the message text.

#### **condition**

A Unicode string containing the message condition.

#### **class** loot.**PluginTags**

Wraps loot::PluginTags.

<span id="page-10-2"></span>**added**

A set of Unicode strings giving Bash Tags suggested for addition.

**removed**

A set of Unicode strings giving Bash Tags suggested for removal.

```
userlist_modified
```
A boolean that is true if the suggestions contain metadata obtained from a loaded userlist.

### <span id="page-10-0"></span>**2.3 Functions**

```
loot.set_logging_callback(callback) → NoneType
```
Set the callback function that is called when logging. Wraps loot::SetLoggingCallback().

```
loot.isjhence(<i>int</i>, <i>int</i>, <i>int</i>) \rightarrow boolChecks for API compatibility. Wraps loot::IsCompatible().
```
loot.**create\_game\_handle**(*game : loot.GameType*, *game\_path : unicode*[, *game\_local\_path : unicode*  $= u''$   $\rightarrow$  loot.GameInterface Initialise a new game handle. Wraps loot::CreateGameHandle().

### <span id="page-10-1"></span>**2.4 Classes**

```
class loot.GameInterface
    Wraps loot::GameInterface.
```

```
loot.get_database() → loot.DatabaseInterface
    Get a database handle. Wraps loot::GetDatabase().
```

```
loot.load_current_load_order_state() → NoneType
```
Load the current load order state, discarding any previously held state. Wraps loot::LoadCurrentLoadOrderState().

#### **class** loot.**DatabaseInterface**

Wraps loot::DatabaseInterface.

**get\_masterlist\_revision**(*loot.DatabaseInterface*, *unicode*, *bool*) → loot.MasterlistInfo Gets the give masterlist's source control revision. Wraps GetMasterlistRevision().

**get\_plugin\_metadata**(*loot.DatabaseInterface*, *plugin : unicode*[, *includeUserMetadata : bool = True*, *evaluateConditions : bool* = *False*  $| \cdot |$   $\rangle \rightarrow$  loot.PluginMetadata Get all a plugin's loaded metadata. Wraps GetPluginMetadata().

**get\_plugin\_cleanliness**(*loot.DatabaseInterface*, *plugin : unicode*[, *evaluateConditions : bool*  $= False \mid$ )  $\rightarrow$  loot.PluginCleanliness

Determines the database's knowledge of a plugin's cleanliness. Outputs whether the plugin should be cleaned or not, or if no data is available.

**get\_plugin\_tags**(*loot.DatabaseInterface*, *plugin : unicode*[, *evaluateConditions : bool = False* ])  $\rightarrow$  loot.PluginTags

Outputs the Bash Tags suggested for addition and removal by the database for the given plugin.

**load\_lists**(*loot.DatabaseInterface*, *masterlist\_path : unicode*[, *userlist\_path : unicode = u"* ]) <sup>→</sup> NoneType

Loads the masterlist and userlist from the paths specified. Wraps LoadLists().

**update\_masterlist**(*loot.DatabaseInterface*, *unicode*, *unicode*, *unicode*) → bool Updates the given masterlist using the given Git repository details. Wraps UpdateMasterlist().

#### <span id="page-11-0"></span>**write minimal list** (*loot.DatabaseInterface, unicode, bool*)  $\rightarrow$  NoneType

Writes a minimal metadata file containing only Bash Tag suggestions and/or cleanliness info from the loaded metadata. Wraps WriteMinimalList().

#### **class** loot.**Version**

Wraps loot::LootVersion.

#### **major**

An unsigned integer giving the major version number.

#### **minor**

An unsigned integer giving the minor version number.

#### **patch**

An unsigned integer giving the patch version number.

#### **revision**

A Unicode string containing the SHA-1 of the Git revision that the wrapped C++ API was built from.

#### **static string**() → unicode

Returns the API version as a string of the form major.minor.patch

#### **class** loot.**WrapperVersion**

Provides information about the version of libloot-python that is being run.

#### **major**

An unsigned integer giving the major version number.

#### **minor**

An unsigned integer giving the minor version number.

#### **patch**

An unsigned integer giving the patch version number.

#### **revision**

A Unicode string containing the SHA-1 of the Git revision that the wrapped C++ API was built from.

#### **static string**() → unicode

Returns the API version as a string of the form major.minor.patch

#### **class** loot.**PluginMetadata**

Wraps loot::PluginMetadata.

#### **get\_simple\_messages**(*loot.PluginMetadata*, *unicode*) → list<loot.SimpleMessage>

Get the plugin's messages as SimpleMessage objects for the given language. Wraps GetPluginMessages().

### Index

# <span id="page-12-0"></span>A

added (*loot.PluginTags attribute*), [6](#page-9-2)

# C

clean (*loot.PluginCleanliness attribute*), [6](#page-9-2) condition (*loot.SimpleMessage attribute*), [6](#page-9-2)

# D

debug (*loot.LogLevel attribute*), [5](#page-8-3) dirty (*loot.PluginCleanliness attribute*), [6](#page-9-2) do\_not\_clean (*loot.PluginCleanliness attribute*), [6](#page-9-2)

# E

error (*loot.LogLevel attribute*), [5](#page-8-3) error (*loot.MessageType attribute*), [6](#page-9-2)

# F

fatal (*loot.LogLevel attribute*), [5](#page-8-3) fo3 (*loot.GameType attribute*), [5](#page-8-3) fo4 (*loot.GameType attribute*), [5](#page-8-3) fonv (*loot.GameType attribute*), [5](#page-8-3)

# G

```
get_masterlist_revision()
        (loot.DatabaseInterface method), 7
get_plugin_cleanliness()
        (loot.DatabaseInterface method), 7
get_plugin_metadata() (loot.DatabaseInterface
       method), 7
get_plugin_tags() (loot.DatabaseInterface
        method), 7
get_simple_messages() (loot.PluginMetadata
       method), 8
```
### I

info (*loot.LogLevel attribute*), [5](#page-8-3) is\_modified (*loot.MasterlistInfo attribute*), [6](#page-9-2)

# L

language (*loot.SimpleMessage attribute*), [6](#page-9-2) load\_lists() (*loot.DatabaseInterface method*), [7](#page-10-2) loot.create\_game\_handle() (*built-in function*), [7](#page-10-2) loot.DatabaseInterface (*built-in class*), [7](#page-10-2) loot.GameInterface (*built-in class*), [7](#page-10-2) loot.GameInterface.loot.get\_database() (*built-in function*), [7](#page-10-2) loot.GameInterface.loot.load\_current\_load\_order\_sta (*built-in function*), [7](#page-10-2) loot.GameType (*built-in class*), [5](#page-8-3) loot.is\_compatible() (*built-in function*), [7](#page-10-2) loot.LogLevel (*built-in class*), [5](#page-8-3) loot.MasterlistInfo (*built-in class*), [6](#page-9-2) loot.MessageType (*built-in class*), [5](#page-8-3) loot.PluginCleanliness (*built-in class*), [6](#page-9-2) loot.PluginMetadata (*built-in class*), [8](#page-11-0) loot.PluginTags (*built-in class*), [6](#page-9-2) loot.set\_logging\_callback() (*built-in function*), [7](#page-10-2) loot.SimpleMessage (*built-in class*), [6](#page-9-2) loot.Version (*built-in class*), [8](#page-11-0) loot.WrapperVersion (*built-in class*), [8](#page-11-0)

### M

major (*loot.Version attribute*), [8](#page-11-0) major (*loot.WrapperVersion attribute*), [8](#page-11-0) minor (*loot.Version attribute*), [8](#page-11-0) minor (*loot.WrapperVersion attribute*), [8](#page-11-0)

### P

patch (*loot.Version attribute*), [8](#page-11-0) patch (*loot.WrapperVersion attribute*), [8](#page-11-0)

### R

removed (*loot.PluginTags attribute*), [7](#page-10-2) revision (*loot.Version attribute*), [8](#page-11-0) revision (*loot.WrapperVersion attribute*), [8](#page-11-0)

revision\_date (*loot.MasterlistInfo attribute*), [6](#page-9-2) revision\_id (*loot.MasterlistInfo attribute*), [6](#page-9-2)

### S

say (*loot.MessageType attribute*), [6](#page-9-2) string() (*loot.Version static method*), [8](#page-11-0) string() (*loot.WrapperVersion static method*), [8](#page-11-0)

# T

```
tes4 (loot.GameType attribute), 5
tes5 (loot.GameType attribute), 5
tes5se (loot.GameType attribute), 5
text (loot.SimpleMessage attribute), 6
trace (loot.LogLevel attribute), 5
type (loot.SimpleMessage attribute), 6
```
# U

```
unknown (loot.PluginCleanliness attribute), 6
update_masterlist() (loot.DatabaseInterface
        method), 7
userlist_modified (loot.PluginTags attribute), 7
```
# W

warn (*loot.MessageType attribute*), [6](#page-9-2) warning (*loot.LogLevel attribute*), [5](#page-8-3) write\_minimal\_list() (*loot.DatabaseInterface method*), [7](#page-10-2)